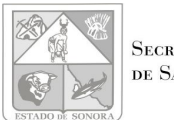

Secretaría DE SALUD PÚBLICA

## **[Servicios de Salud de Sonora](https://comercio.softonic.com/esales/tienda/motor_tienda2.phtml?quehacer=comprar_programa&n_id=237) Secretaría de Salud Pública**

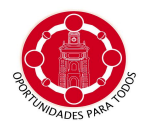

## **UNIDAD DE CONTROL:HUATABAMPO, SONORA. Direción General de protección Contra Riesgos Sanitarios**

**Relación de Permisos del 01 de julio al 31 de julio 2009** 

**10/08/2009**

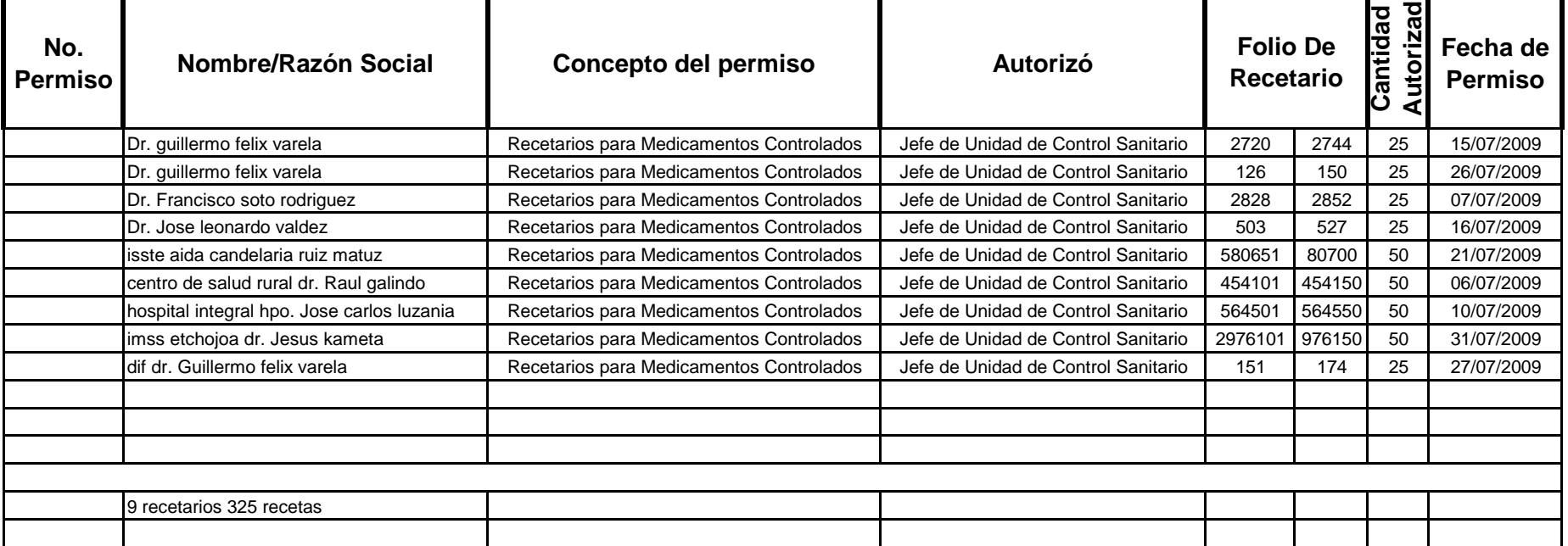